## **Table of Contents**

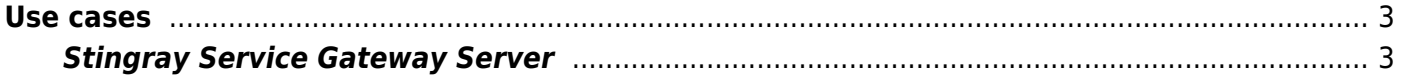

## <span id="page-2-0"></span>**Use cases**

## <span id="page-2-1"></span>**Stingray Service Gateway Server**

Before installing VEOS, the server hardware must be prepared according to [the instructions in the](https://wiki.vasexperts.com/doku.php?id=veos:installation#pre-configuring_veos) [Stingray SG section.](https://wiki.vasexperts.com/doku.php?id=veos:installation#pre-configuring_veos)

To configure the operating mode of the DPI server after a successful installation and VEOS boot, the OS must be [preconfigured.](https://wiki.vasexperts.com/doku.php?id=veos:installation#pre-configuring_veos)